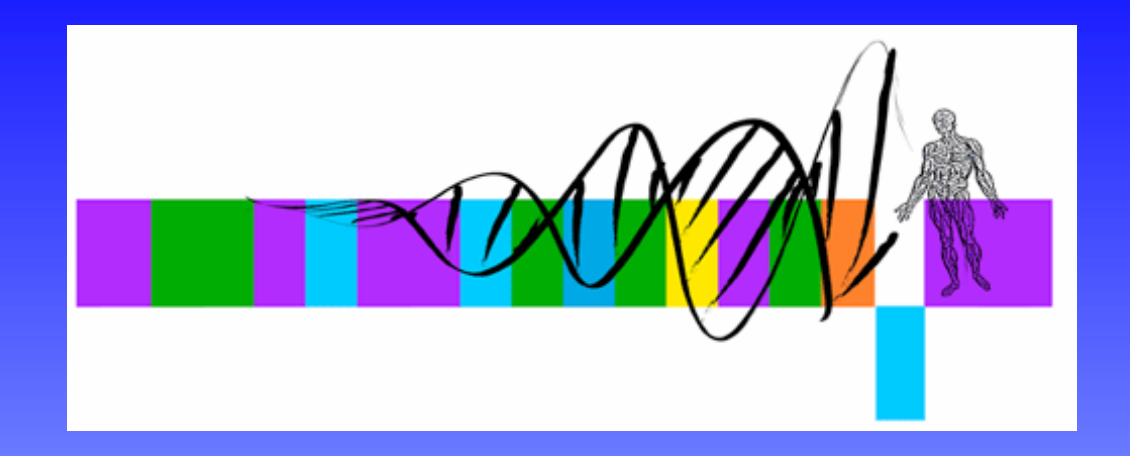

#### Statistics for Biologists

#### Lecture 1: Descriptive statistics and introduction to inferential statistics

George Bell, Ph.D. Senior Bioinformatics ScientistBioinformatics and Research Computing Whitehead Institute

# Course goals

- • Review concepts in statistics most relevant to Whitehead researchers
- $\bullet$  Discuss general biological questions and examples of statistical applications
- $\bullet$ Perform methods using Excel and/or R
- $\bullet$  Encourage the use of statistics before, during, and after experimentation

### Bioinformatics and Research Computing

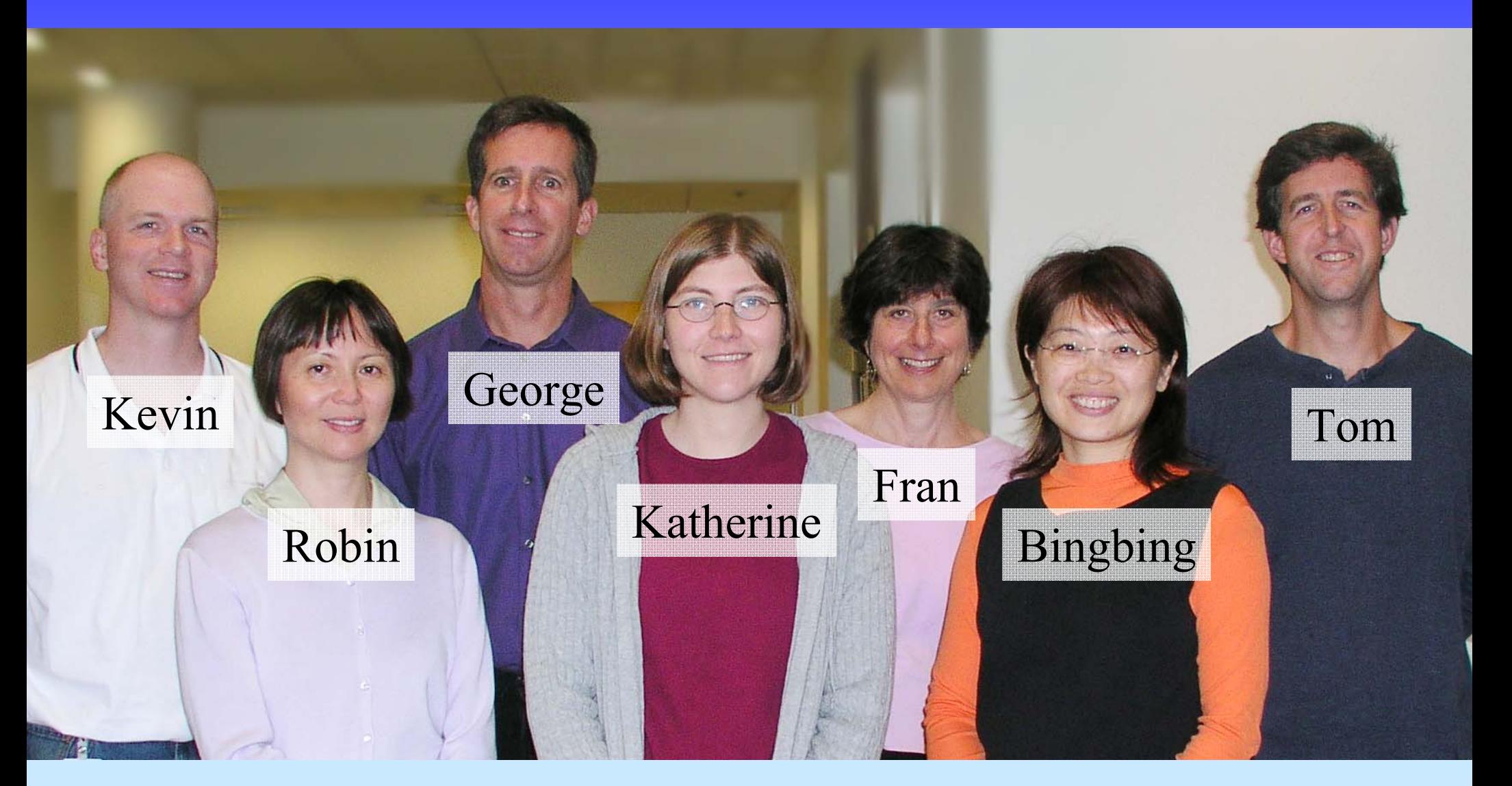

# **Outline**

- $\bullet$ Why use statistics?
- $\bullet$ Descriptive statistics
- $\bullet$ Visualization of quantitative data
- Intro to inferential statistics
- $\bullet$ False positives and false negatives
- Statistics software
- Exercises

### Why use statistics?

- $\bullet$  To reduce data to a manageable amount with an effective summary
- $\bullet$  To determine if data are worth getting excited about
- • To separate interesting variability from uninteresting variability
- $\bullet$  To measure the reliability and confidence of your or others' conclusions
- $\bullet$ To plan more effective experiments

# Descriptive statistics

- •Measures of central tendency + variability
- $\bullet$  Generally try to describe a population using sample data
- $\bullet$  No hypotheses; no p-values; no comparisons
- $\bullet$ Reduce the quantity of data
- Should data be summarized?
- What measures should be used?

### The mean

- Other names: average; arithmetic mean
- Sample mean =  $\overline{X}$
- Population mean =
- The center of gravity of a histogram μ
- All measurements contribute
- Not robust to outliers
- More robust modification: the trimmed mean
- Geometric mean  $= \sqrt[n]{a_1} \cdot a_2 \cdot ... \cdot a_n$ **<=** arithmetic mean; only works with positive numbers antilog of the (arithmetic) mean of the logs of values

## The median

- The middle measurement in an ordered set of data
- $\bullet$  With an even number of points, use the mean of the two center points
- $\bullet$ Divides a histogram into two equal areas
- Most measurements don't contribute
- Contains less information than the mean
- $\bullet$ Robust (resistant) to outliers

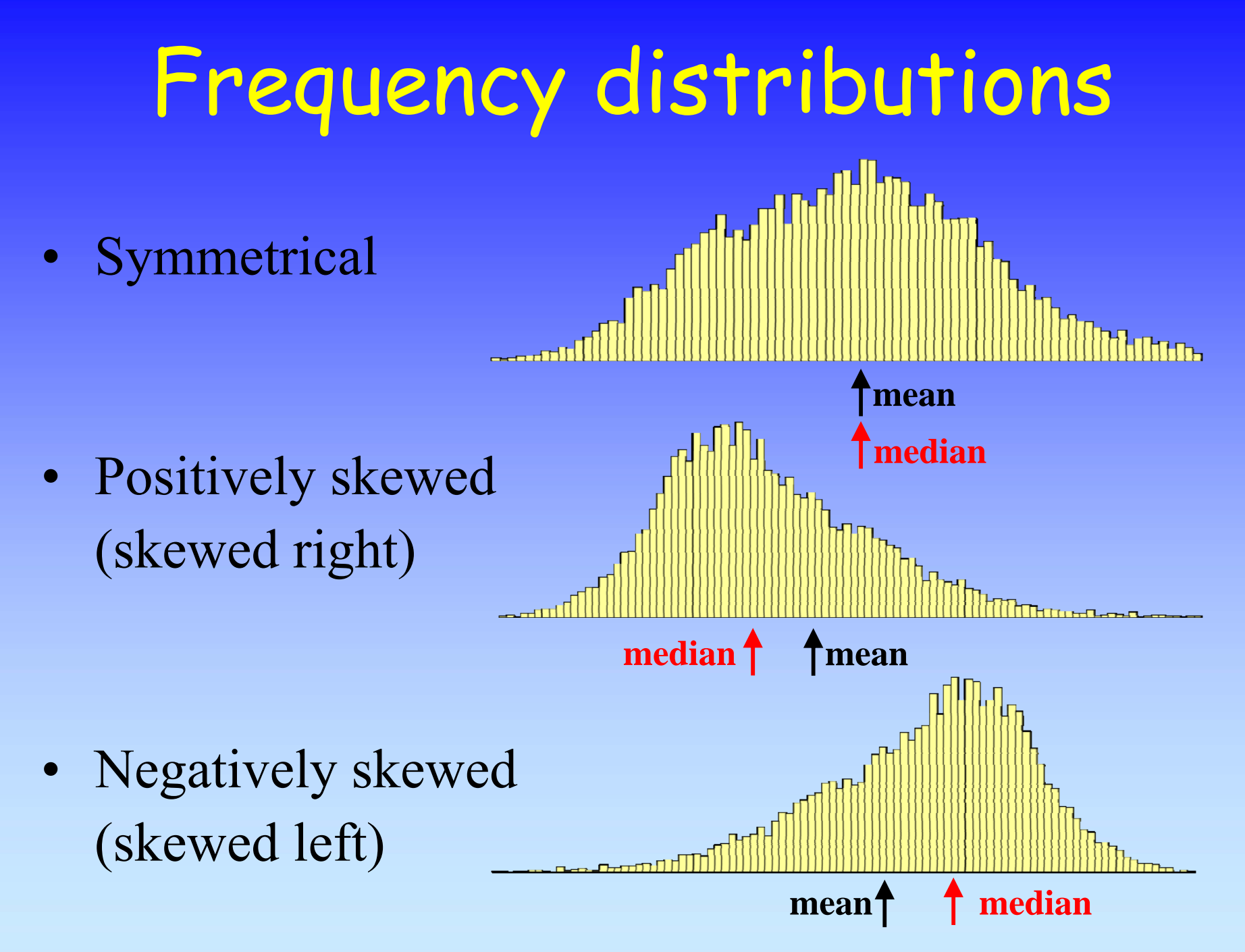

# Measures of variability

- $\bullet$ Range (minimum – maximum)
- •Interquartile range  $(25<sup>th</sup> - 75<sup>th</sup>$  percentiles)
- Standard deviation
	- –describes variability in a population
	- STDEV in Excel
	- –Has same units as original measurements
	- –positive square root of variance
- Standard error [of the mean] (SE; SEM)
	- –describes the stdev of sample means

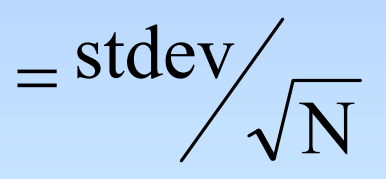

 $N =$  number of measurements

•coefficient of variation  $CV = 100$  \* stdev/mean

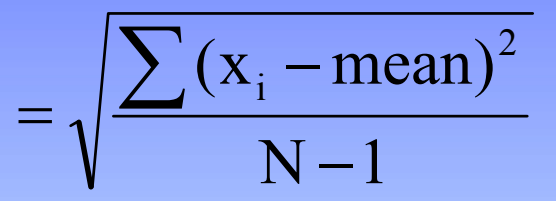

# Visualizing data

- •What are you trying to show?
- $\bullet$ Is the figure understandable on its own?
- •Is the main idea(s) clear?
- $\bullet$ Have you removed unnecessary "junk"?

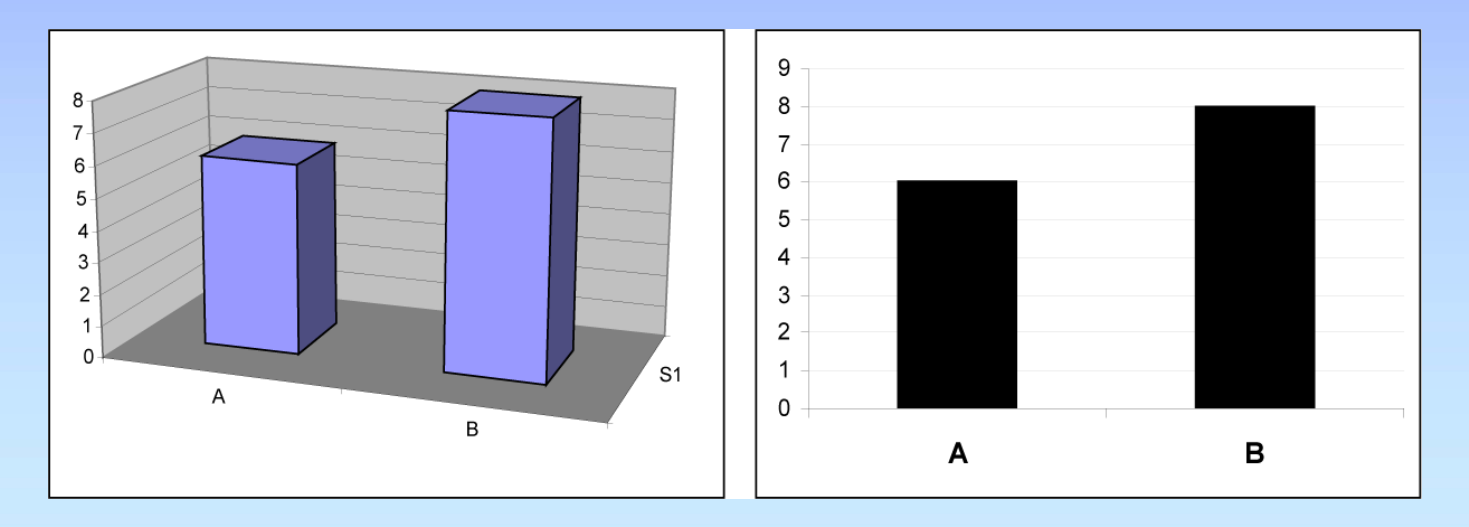

# Visualizing data

- •All data, summaries, or both?
- $\bullet$  Some types of figures:
	- scatterplot
	- bar plot (mean ± stdev)
	- boxplot (median, IQR, outliers)
	- histogram
	- volcano plot (fold change vs. p-value)
	- pie chart

# Hypothesis testing – part 1

- $\bullet$  In statistics, it's a formal way of asking a question.
- $\bullet$  Differentiates between two hypotheses: null hypothesis  $(H_0)$ : "there's no difference" alternative hypothesis (H<sub>a</sub>):  $a \neq b$ ;  $a < b$ ;  $a > b$
- $\bullet$  The magnitude of the difference is not part of the hypothesis.
- $\bullet$ Statistical hypotheses are stated before data collection and examination.

# Hypothesis testing – part 2

- • If there's enough evidence, we can reject the null hypothesis.
- $\bullet$ If there's not enough evidence, we can't say that there is no difference – just that there is not enough evidence to support a difference.
- $\bullet$ Alternative hypotheses:

 $a \neq b \implies$  2-tailed tests

 $a < b$  or  $a > b \implies$  1-tailed tests

### Hypothesis testing and decision making

- 1. Calculate test statistic
- 2. Compare test statistic to distribution of values obtained if there was no difference between data sets (e.g., if  $\rm H_{0}$  was true)
- 3. Get p-value

 $=$  probability of getting a result at least this extreme if  $\rm H_{0}$  were true

- 4. Compare p-value to selected cutoff  $(\alpha;$ "significance level")
- 5. Accept  $H_0$  ("there is no difference") or reject  $H_0$ ("there is a difference")

## Types of errors with hypothesis testing

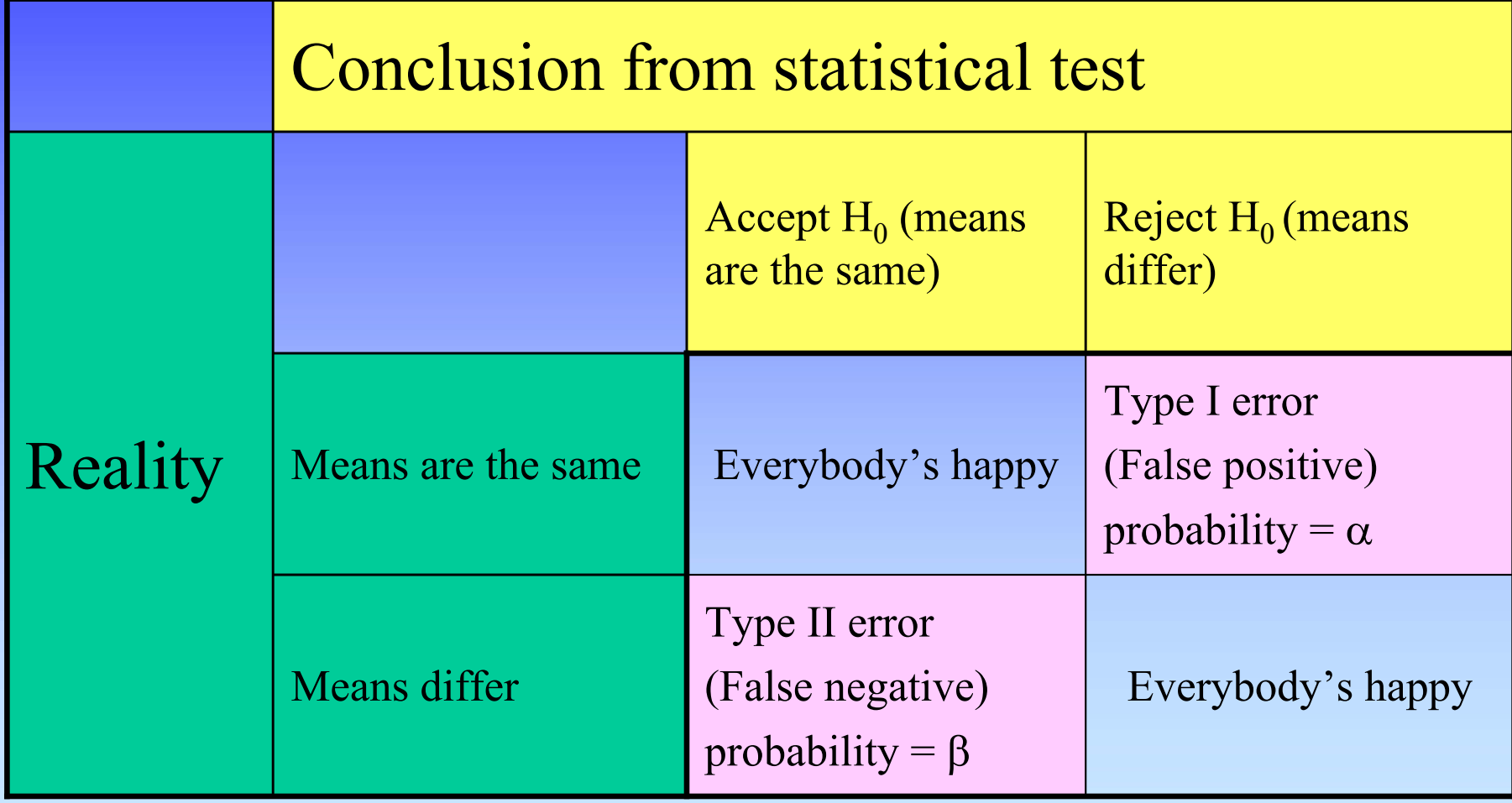

## Types of errors with hypothesis testing

- • The p-value from a statistical test reflects the false positive error rate.
- $\bullet$  The p-value indicates nothing about your confidence at identifying a difference that exists in reality.
- • To get an idea of the false negative error rate, calculate the power of the test:  $power = 1 - \beta$  ex: if power = 0.95, ... inputs: n; stdev; true difference;  $\alpha$

# Selecting a significance level (α)

- The choice of α should be made before looking at the data.
- $\bullet$ What error rate can you and others tolerate?
- $\bullet$  Choosing a significance level of 0.05 is based more on convention than on statistical reasoning.
- Increasing n (sample size) reduces the probability of false positives and false negatives.
- If the p-value for a statistical test is close to  $\alpha$ , increasing n may help to determine which hypothesis is supported.
- Substituting another statistical test (or variation) just to achieve α invalidates your statistics.
- $\alpha$  and  $\beta$  are inversely related.

#### Receiver Operating Characteristic (ROC) curves **p < 0.043**

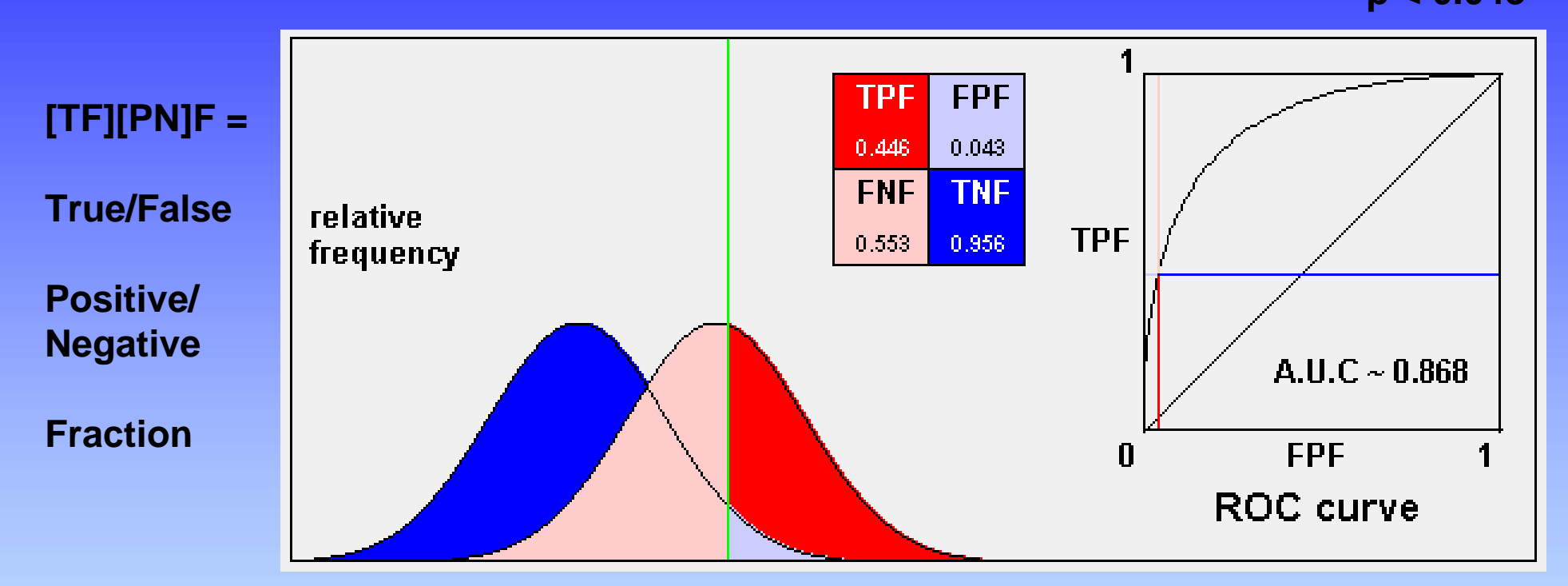

- red curve: distribution of positive data
- blue curve: distribution of negative data

 $A.U.C.$  = area under curve sensitivity  $= TP/(TP+FN)$  $specificity = TN/(FP+TN)$ 

### ROC curves: good scenario

**p < 0.043**

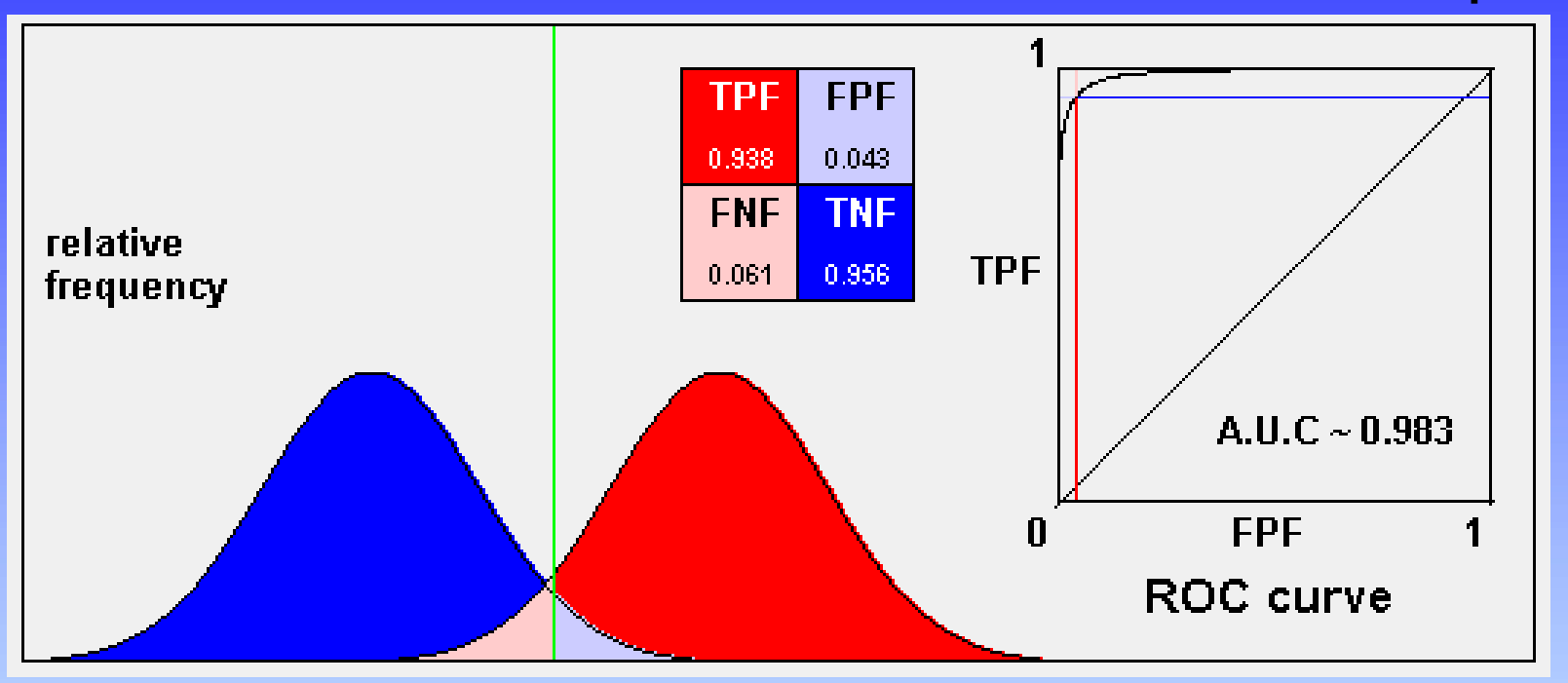

- red curve: distribution of positive data
- blue curve: distribution of negative data

 $A.U.C.$  = area under curve  $sensitivity = TP/(TP+FN)$  $specificity = TN/(FP+TN)$ 

#### ROC curves: bad scenario

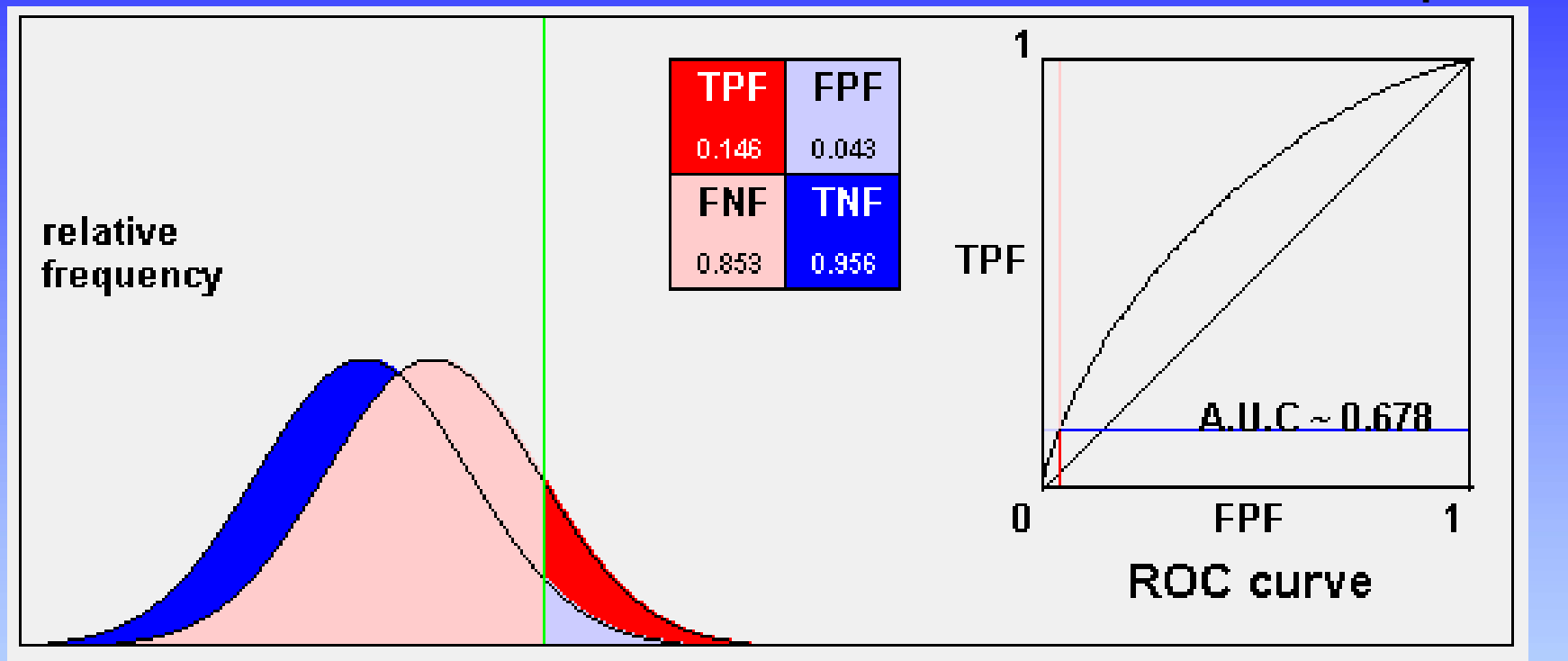

- red curve: distribution of positive data
- blue curve: distribution of negative data

 $A.U.C.$  = area under curve  $sensitivity = TP/(TP+FN)$  $specificity = TN/(FP+TN)$ 

# Probability distributions

- Functions describing the probability that a variable will have a given value.
- discrete or continuous
- Examples of distributions
	- –normal (Gaussian)
	- –binomial: successes in P/F experiments
	- Student's t: a family of distributions for small sample –sizes normal
		- • approaches the normal when N (or df) approaches infinity

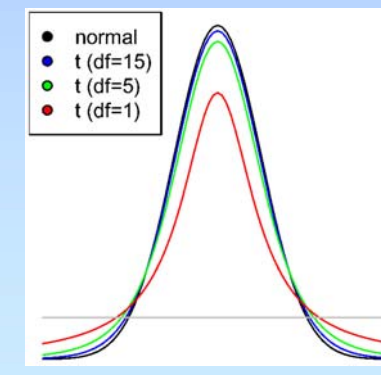

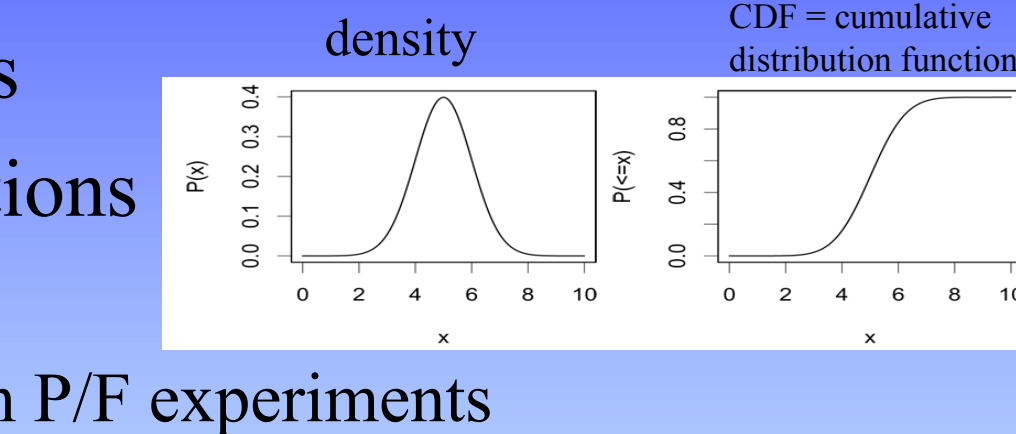

WIBR Statistics for Biologists Course, © Whitehead Institute, Nov 2007

8

# How normal is your distribution?

- • Plot a histogram.
	- Is it bell-shaped?
- $\bullet$  Compare mean and median.
	- Are they the same?
- $\bullet$  Try verifying the empirical rule What percent of measurements are  $\pm \sigma$ , etc.?
- $\bullet$  Plot a quantile-quantile (q-q) plot
	- Does it make a straight line?

### Transformations to create a more normal distribution

- For positively (right) skewed data:
	- –Square root
	- –Logarithm
	- –Inverse  $(1/x)$

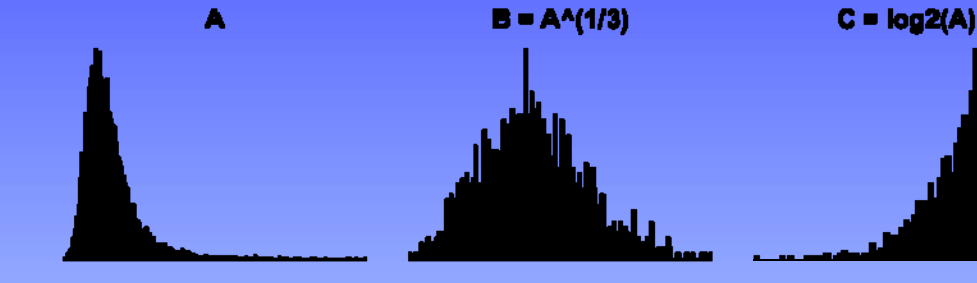

24

- For negatively skewed data:
	- Reflect data  $\rightarrow$  add constant  $\rightarrow$ 
		- $\rightarrow$  perform above method  $\rightarrow$  reflect again
- Check results with a quantile-quantile plot: Normal Q-Q plot for C Normal Q-Q plot for A Normal Q-Q plot sample quantiles vs.
	- theoretical quantiles

### Central limit theorem

- $\bullet$  Even with data that comes from a distribution that is far from normal, the distribution of averages tends to be normal.
- This distribution of averages can be made arbitrarily close to normal by increasing the sample size.

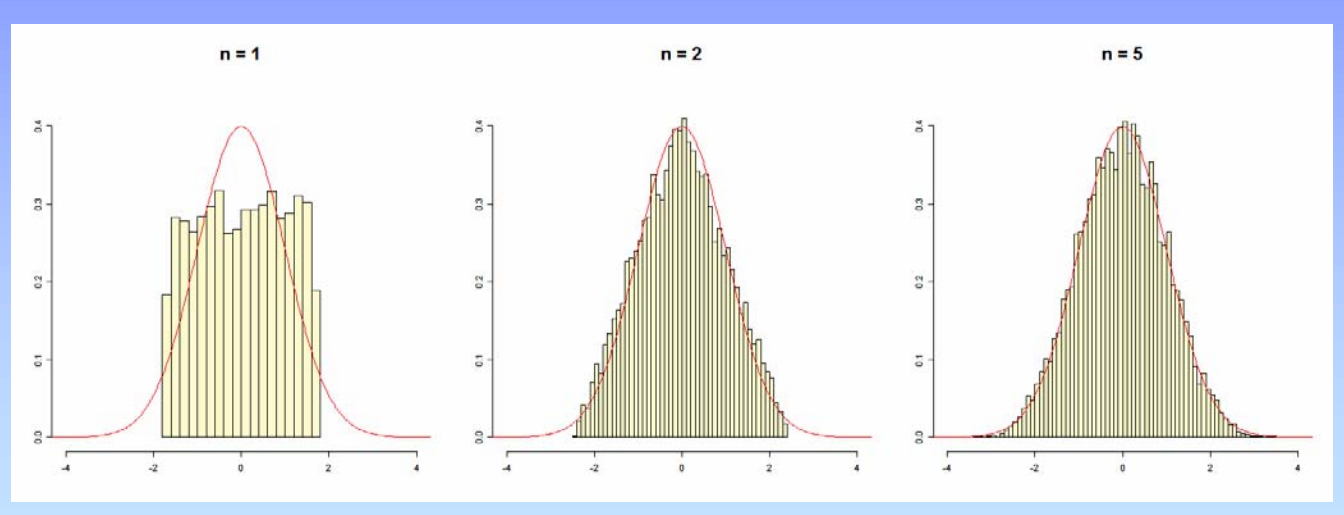

• The theorem permits inferences about a population when we only have data about a sample

# The Empirical Rule

For a normal distribution:

 $\sim 68\%$  of the data fall in the interval mean  $\pm$  1 stdev  $\sim$ 95% of the data: mean  $\pm$  2 stdevs  $\sim$ 99.7% of the data: mean  $\pm$  3 stdevs

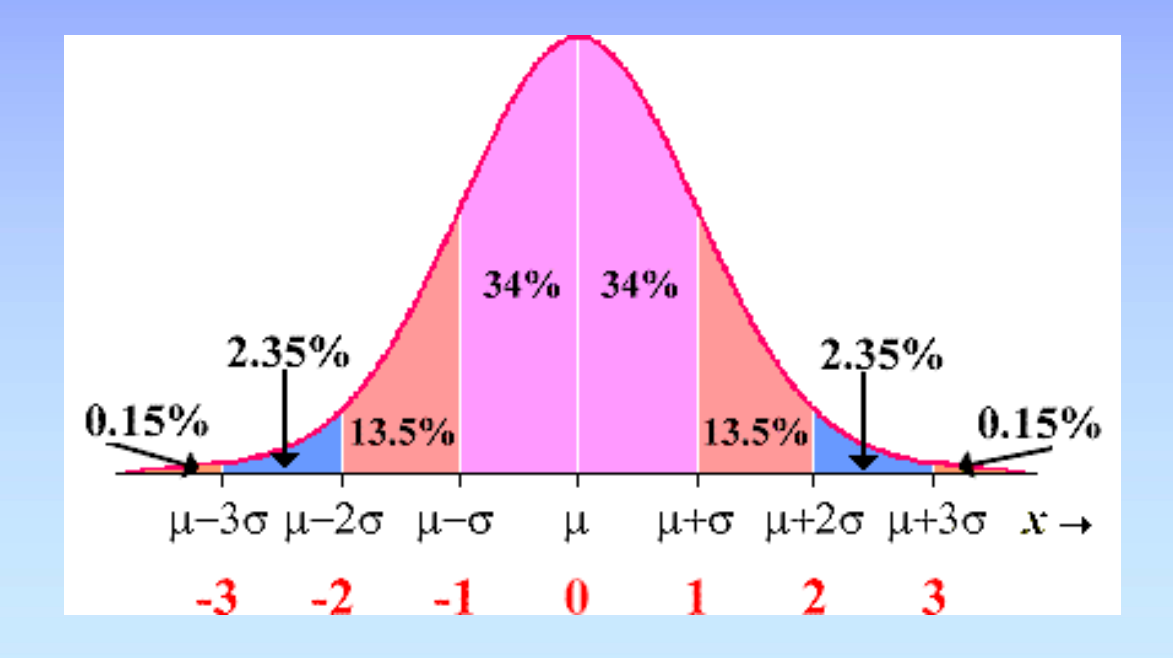

WIBR Statistics for Biologists Course, © Whitehead Institute, Nov 2007

### Describing data relative to a normal distribution

• Z-score = number of standard deviations from a population mean in a normal distribution

> stdevmeasurement − mean  $\rm z =$

- •The Empirical Rule can then be applied
- •Ex: sample score  $= 125$ 
	- –population mean = 100
	- $-$  stdev = 15

 $z = (125 - 100) / 15 = 1.67$ 

**pnorm(125, mean=100, sd=15)**

– 95.2% measurements are below

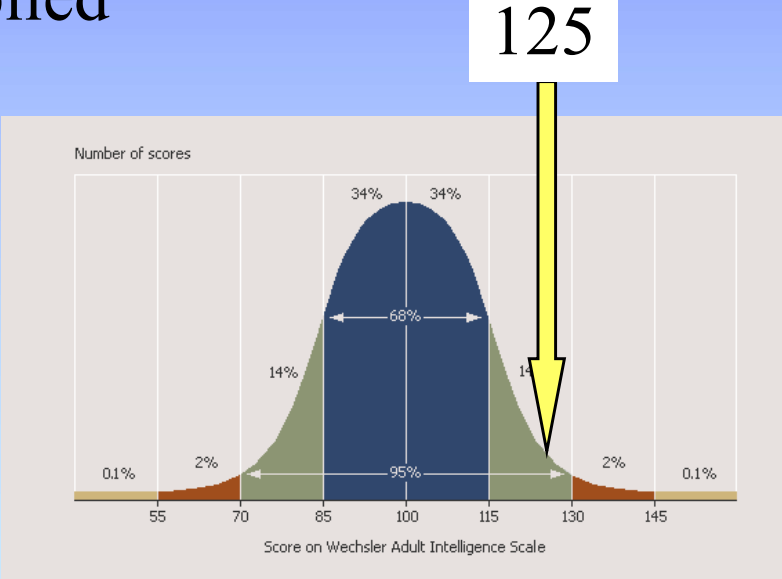

# Statistics tools

- Excel
- •Office Calc (www.openoffice.org)
- $\bullet$  The R Project for Statistical Computing http://www.r-project.org/
- $\bullet$  Bioconductor (microarray packages for R) http://www.bioconductor.org/
- $\bullet$ BaRC analysis tools:

http://iona.wi.mit.edu/bio/tools/bioc\_tools.html

### Excel or Office Calc for statistics

- Good:
	- familiar
	- friendly and flexible interface
- Bad
	- not good for inferential statistics
	- not robust on older computers
	- $-$  Limited number of rows: 2<sup>16</sup>

# R for statistics

- Good:
	- powerful and flexible
	- created and used by Ph.D. statisticians
	- commands can be saved as scripts
	- comes with microarray analysis routines
- Bad:
	- command-line interface takes a while to figure out

# Exercise 1 – Excel syntax

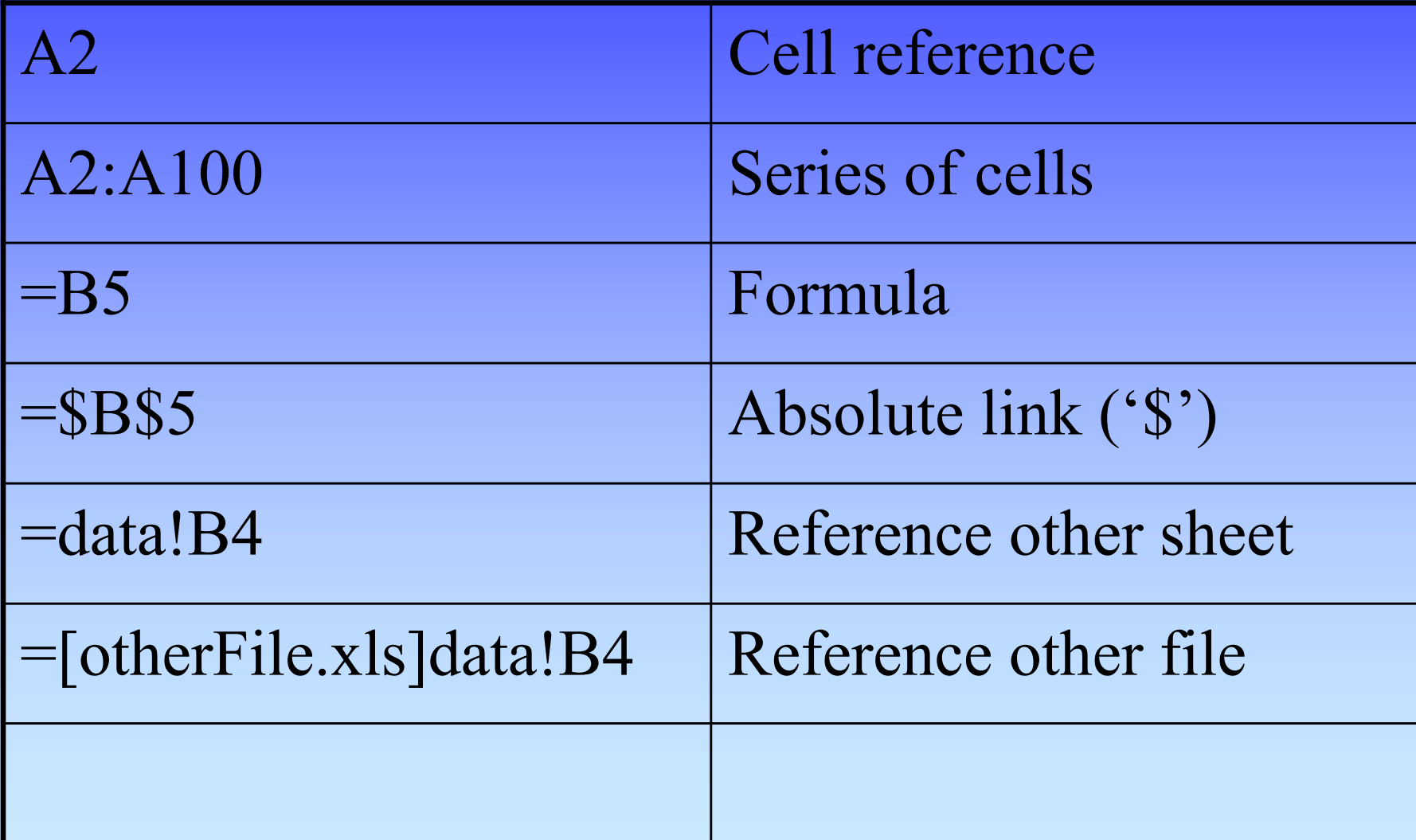

# Exercise 1: Excel functions

- AVERAGE
- MEDIAN
- STDEV
- TRIMMEAN
- PERCENTILE
- CONFIDENCE
- VLOOKUP
- $\bullet$ Tools >> Data Analysis

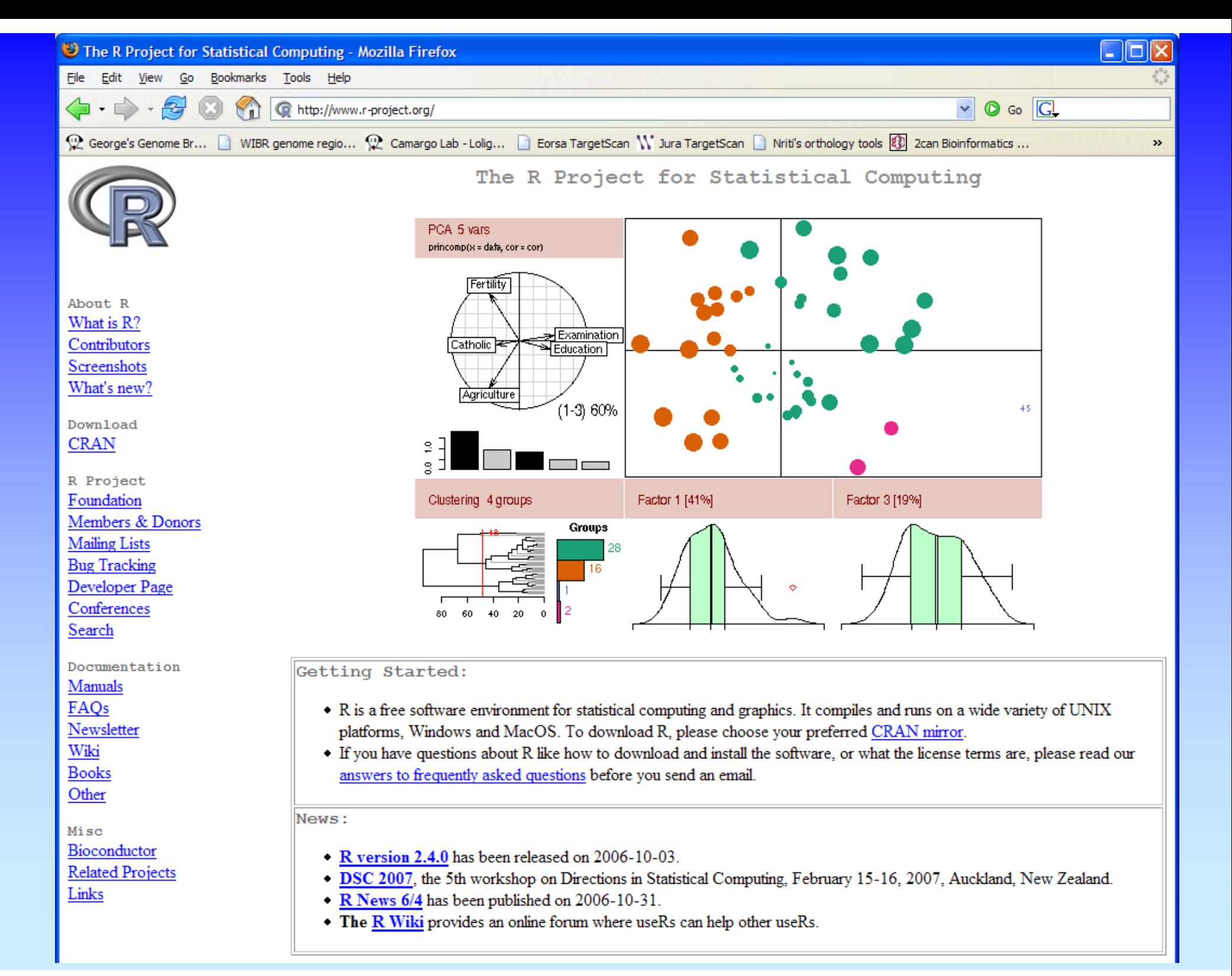

### Introduction to R

- # Read a data file
- $dat = read.delim("Data1.txt", header = T)$  $dim(data)$  # Get dimension of matrix summary(dat)  $\#$  Get data summary  $\text{colnames}(\text{dat})$  # Get names of columns mean(dat[,"my.col.1"]) # Draw a boxplot of first 2 columns of matrix  $boxplot(data[, 1], dat[, 2])$  $q()$  # quit [or use pull-down menu]

### **Summary**

- $\bullet$ Why use statistics?
- • Descriptive statistics
	- central tendency + variability
- • Visualization of quantitative data What are you trying to show?
- $\bullet$ Inferential statistics:  $H_0$ ,  $H_a$ ,  $\alpha$ ,  $\beta$
- $\bullet$ False positives and false negatives
- Software for statistics
- Exercises

#### References

- Zar JH. *Biostatistical Analysis.* Prentice Hall, 1998. [or any general biostatistics textbook]
- Dalgaard P. *Introductory Statistics with R.* Springer, 2002.
- Venables W.N. and Ripley B.D. *Modern Applied Statistics with S.* Springer, 2002.
- Tufte E. *The Visual Display of Quantitative Information.* Graphics Press, 1992.
- Lots of web sites
- R documentation

#### Exercise 1 – To do

#### Using Excel and R:

- • Calculate some descriptive statistics mean, median, stdev, IQR, CI
- $\bullet$  Draw some figures
	- histogram, scatterplot, boxplot, Q-Q plot